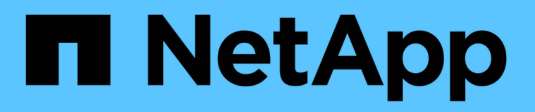

### **Conozca el soporte de S3 en ONTAP 9** ONTAP 9

NetApp April 29, 2024

This PDF was generated from https://docs.netapp.com/es-es/ontap/s3-config/index.html on April 29, 2024. Always check docs.netapp.com for the latest.

# **Tabla de contenidos**

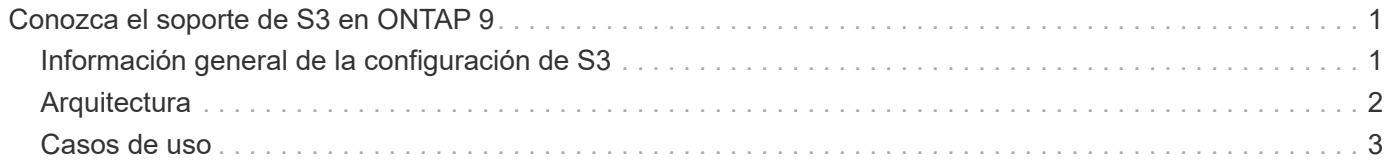

# <span id="page-2-0"></span>**Conozca el soporte de S3 en ONTAP 9**

## <span id="page-2-1"></span>**Información general de la configuración de S3**

A partir de ONTAP 9.8, puede habilitar un servidor de almacenamiento de objetos ONTAP simple Storage Service (S3) en un clúster de ONTAP.

ONTAP es compatible con dos casos prácticos en las instalaciones para dar servicio al almacenamiento de objetos S3:

- Organización en niveles FabricPool para un bloque en el clúster local (nivel a un bloque local) o clúster remoto (nivel de cloud).
- Acceso de aplicación de cliente S3 a un bloque del clúster local o de un clúster remoto.

A partir de ONTAP 9.14.1, puede habilitar un servidor de almacenamiento de objetos S3 en una SVM en un agregado reflejado o no reflejado en configuraciones de IP y FC de MetroCluster.

A partir de ONTAP 9.12.1, se puede habilitar un servidor de almacenamiento de objetos S3 en una SVM en un agregado no reflejado en una configuración IP de MetroCluster. Para obtener más información sobre las limitaciones de los agregados no reflejados en las configuraciones IP de MetroCluster, consulte ["Consideraciones sobre los agregados no reflejados".](https://docs.netapp.com/us-en/ontap-metrocluster/install-ip/considerations_unmirrored_aggrs.html?q=unmirrored+aggregates)

Debe usar estos procedimientos si desea configurar el almacenamiento de objetos S3 de la siguiente manera:

• Desea proporcionar almacenamiento de objetos S3 desde un clúster existente que ejecuta ONTAP.

ONTAP S3 es adecuado si se desean funcionalidades de S3 en los clústeres existentes sin necesidad de hardware ni gestión adicionales. Sin embargo, el software NetApp StorageGRID sigue siendo la solución insignia de NetApp para el almacenamiento de objetos. Para obtener más información, consulte ["Documentación de StorageGRID"](https://docs.netapp.com/sgws-114/index.jsp).

• Tiene privilegios de administrador de clúster, no de administrador de SVM.

#### **Configuración de S3 con System Manager y la interfaz de línea de comandos de ONTAP**

Puede configurar y gestionar ONTAP S3 con System Manager y la interfaz de línea de comandos de ONTAP. Cuando se habilita S3 y se crean bloques con System Manager, ONTAP selecciona los valores predeterminados de prácticas recomendadas para simplificar la configuración. Si es necesario especificar parámetros de configuración, se recomienda usar la CLI de ONTAP. Si configura el servidor y los bloques de S3 desde la CLI, puede seguir gestionarlos con System Manager si lo desea, o viceversa.

Cuando se crea un bloque de S3 con System Manager, ONTAP configura un nivel de servicio de rendimiento predeterminado que es el más alto disponible en el sistema. Por ejemplo, en un sistema AFF, el valor predeterminado sería **extremo**. Los niveles de servicio de rendimiento son grupos de políticas de calidad de servicio (QoS) adaptativas predefinidos. En lugar de uno de los niveles de servicio predeterminados, puede especificar un grupo de políticas de calidad de servicio personalizado o ningún grupo de políticas.

Los grupos de políticas de calidad de servicio adaptativas predefinidos son:

- **Extreme**: Se utiliza para aplicaciones que esperan la latencia más baja y el rendimiento más alto.
- **Rendimiento**: Se utiliza para aplicaciones con necesidades de rendimiento y latencia modestos.
- **Valor**: Se utiliza para aplicaciones para las que el rendimiento y la capacidad son más importantes que la latencia.
- **Personalizado**: Especifique una política de QoS personalizada o ninguna política de QoS.

Si selecciona **usar para clasificación por niveles**, no se seleccionan niveles de servicio de rendimiento y el sistema intenta seleccionar medios de bajo costo con un rendimiento óptimo para los datos organizados por niveles.

Consulte también: ["Utilice grupos de políticas de calidad de servicio adaptativos"](https://docs.netapp.com/es-es/ontap/performance-admin/adaptive-qos-policy-groups-task.html).

ONTAP intenta aprovisionar este bloque en niveles locales que tengan los discos más adecuados para cumplir el nivel de servicio elegido. Sin embargo, si necesita especificar qué discos se incluirán en el bloque, considere la configuración del almacenamiento de objetos S3 desde la CLI especificando los niveles locales (agregado). Si configura el servidor S3 desde la CLI, puede seguir gestionarlo con System Manager si lo desea.

Si desea la capacidad de especificar qué agregados se utilizan para bloques, solo puede hacerlo mediante la CLI.

### **Configuración de bloques de S3 en Cloud Volumes ONTAP**

Si desea servir bloques de Cloud Volumes ONTAP, se recomienda encarecidamente seleccionar manualmente los agregados subyacentes para garantizar que solo utilicen un nodo. El uso de agregados de ambos nodos puede afectar al rendimiento, ya que los nodos se encuentran en zonas de disponibilidad separadas geográficamente y, por lo tanto, pueden estar expuestos a problemas de latencia. Por lo tanto, en entornos Cloud Volumes ONTAP, debería hacerlo [Configure cubos de S3 desde la interfaz de línea de comandos](https://docs.netapp.com/es-es/ontap/s3-config/create-bucket-task.html).

De lo contrario, los servidores S3 en Cloud Volumes ONTAP están configurados y mantenidos de la misma forma en Cloud Volumes ONTAP que en entornos locales.

## <span id="page-3-0"></span>**Arquitectura**

En ONTAP, la arquitectura subyacente para un bloque es un volumen FlexGroup, un espacio de nombres único que está compuesto por varios volúmenes constituyentes, pero que se gestiona como un único volumen.

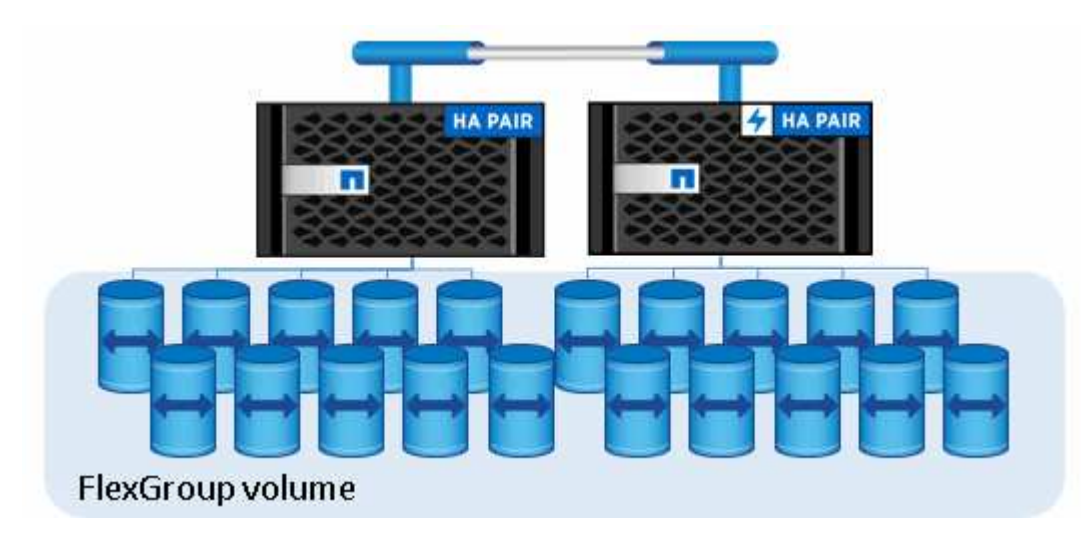

Los bloques solo están limitados por los máximos físicos del hardware subyacente, los máximos arquitectónicos podrían ser mayores. Los bloques pueden aprovechar el tamaño elástico de FlexGroup para hacer crecer automáticamente un componente de un volumen FlexGroup si se está quedando sin espacio. Existe un límite de 1000 bloques por volumen de FlexGroup, o 1/3 de la capacidad del volumen de FlexGroup (para hacer frente al crecimiento de datos en bloques).

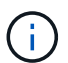

No se permite acceso al protocolo NAS o SAN al volumen FlexGroup que contiene bloques S3.

El acceso al bloque se proporciona a través de usuarios autorizados y aplicaciones cliente.

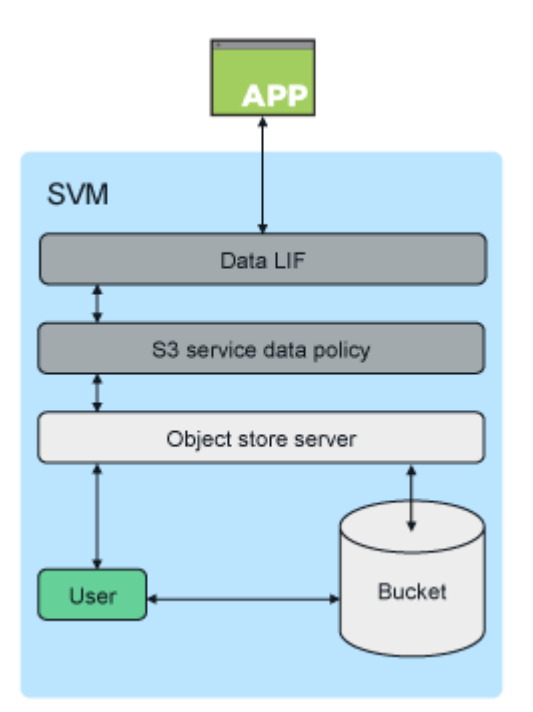

### <span id="page-4-0"></span>**Casos de uso**

Existen tres casos prácticos principales para el acceso de clientes a los servicios ONTAP S3:

• Para sistemas ONTAP que utilizan ONTAP S3 como nivel de capacidad de FabricPool remota (cloud)

El servidor y el bloque de S3 que contienen el nivel de capacidad (para datos *fríos*) se encuentran en un clúster diferente al nivel de rendimiento (para datos *hot*).

• Para los sistemas ONTAP que usan ONTAP S3 como nivel de FabricPool local

El servidor y el bloque de S3 que contiene el nivel de capacidad están en el mismo clúster, pero en un par de alta disponibilidad diferente, al nivel de rendimiento.

• Para aplicaciones de cliente S3 externas

ONTAP S3 da servicio a las aplicaciones cliente S3 que se ejecutan en sistemas que no son de NetApp.

Se recomienda proporcionar acceso a buckets de ONTAP S3 mediante HTTPS. Cuando HTTPS está habilitado, se requieren certificados de seguridad para una integración correcta con SSL/TLS. A continuación, se requieren claves secretas y de acceso de los usuarios clientes para autenticar el usuario con ONTAP S3, así como para autorizar los permisos de acceso de los usuarios para operaciones en ONTAP S3. La aplicación de cliente también debe tener acceso al certificado de CA raíz (el certificado firmado del servidor

ONTAP S3) para poder autenticar el servidor y crear una conexión segura entre el cliente y el servidor.

Los usuarios se crean dentro de la SVM habilitada para S3 y sus permisos de acceso se pueden controlar a nivel de bloque o SVM; es decir, se puede otorgar acceso a uno o más bloques dentro de la SVM.

De forma predeterminada, HTTPS está habilitado en los servidores ONTAP S3. Es posible deshabilitar HTTPS y habilitar HTTP para el acceso de cliente, en cuyo caso no se requiere la autenticación con certificados de CA. Sin embargo, cuando se habilita HTTP y HTTPS está deshabilitado, todas las comunicaciones con el servidor ONTAP S3 se envían por la red en texto sin cifrar.

Para obtener más información, consulte ["Informe técnico: S3 en las prácticas recomendadas de ONTAP"](https://www.netapp.com/pdf.html?item=/media/17219-tr4814pdf.pdf)

#### **Información relacionada**

["Gestión de volúmenes de FlexGroup"](https://docs.netapp.com/es-es/ontap/flexgroup/index.html)

#### **Información de copyright**

Copyright © 2024 NetApp, Inc. Todos los derechos reservados. Imprimido en EE. UU. No se puede reproducir este documento protegido por copyright ni parte del mismo de ninguna forma ni por ningún medio (gráfico, electrónico o mecánico, incluidas fotocopias, grabaciones o almacenamiento en un sistema de recuperación electrónico) sin la autorización previa y por escrito del propietario del copyright.

El software derivado del material de NetApp con copyright está sujeto a la siguiente licencia y exención de responsabilidad:

ESTE SOFTWARE LO PROPORCIONA NETAPP «TAL CUAL» Y SIN NINGUNA GARANTÍA EXPRESA O IMPLÍCITA, INCLUYENDO, SIN LIMITAR, LAS GARANTÍAS IMPLÍCITAS DE COMERCIALIZACIÓN O IDONEIDAD PARA UN FIN CONCRETO, CUYA RESPONSABILIDAD QUEDA EXIMIDA POR EL PRESENTE DOCUMENTO. EN NINGÚN CASO NETAPP SERÁ RESPONSABLE DE NINGÚN DAÑO DIRECTO, INDIRECTO, ESPECIAL, EJEMPLAR O RESULTANTE (INCLUYENDO, ENTRE OTROS, LA OBTENCIÓN DE BIENES O SERVICIOS SUSTITUTIVOS, PÉRDIDA DE USO, DE DATOS O DE BENEFICIOS, O INTERRUPCIÓN DE LA ACTIVIDAD EMPRESARIAL) CUALQUIERA SEA EL MODO EN EL QUE SE PRODUJERON Y LA TEORÍA DE RESPONSABILIDAD QUE SE APLIQUE, YA SEA EN CONTRATO, RESPONSABILIDAD OBJETIVA O AGRAVIO (INCLUIDA LA NEGLIGENCIA U OTRO TIPO), QUE SURJAN DE ALGÚN MODO DEL USO DE ESTE SOFTWARE, INCLUSO SI HUBIEREN SIDO ADVERTIDOS DE LA POSIBILIDAD DE TALES DAÑOS.

NetApp se reserva el derecho de modificar cualquiera de los productos aquí descritos en cualquier momento y sin aviso previo. NetApp no asume ningún tipo de responsabilidad que surja del uso de los productos aquí descritos, excepto aquello expresamente acordado por escrito por parte de NetApp. El uso o adquisición de este producto no lleva implícita ninguna licencia con derechos de patente, de marcas comerciales o cualquier otro derecho de propiedad intelectual de NetApp.

Es posible que el producto que se describe en este manual esté protegido por una o más patentes de EE. UU., patentes extranjeras o solicitudes pendientes.

LEYENDA DE DERECHOS LIMITADOS: el uso, la copia o la divulgación por parte del gobierno están sujetos a las restricciones establecidas en el subpárrafo (b)(3) de los derechos de datos técnicos y productos no comerciales de DFARS 252.227-7013 (FEB de 2014) y FAR 52.227-19 (DIC de 2007).

Los datos aquí contenidos pertenecen a un producto comercial o servicio comercial (como se define en FAR 2.101) y son propiedad de NetApp, Inc. Todos los datos técnicos y el software informático de NetApp que se proporcionan en este Acuerdo tienen una naturaleza comercial y se han desarrollado exclusivamente con fondos privados. El Gobierno de EE. UU. tiene una licencia limitada, irrevocable, no exclusiva, no transferible, no sublicenciable y de alcance mundial para utilizar los Datos en relación con el contrato del Gobierno de los Estados Unidos bajo el cual se proporcionaron los Datos. Excepto que aquí se disponga lo contrario, los Datos no se pueden utilizar, desvelar, reproducir, modificar, interpretar o mostrar sin la previa aprobación por escrito de NetApp, Inc. Los derechos de licencia del Gobierno de los Estados Unidos de América y su Departamento de Defensa se limitan a los derechos identificados en la cláusula 252.227-7015(b) de la sección DFARS (FEB de 2014).

#### **Información de la marca comercial**

NETAPP, el logotipo de NETAPP y las marcas que constan en <http://www.netapp.com/TM>son marcas comerciales de NetApp, Inc. El resto de nombres de empresa y de producto pueden ser marcas comerciales de sus respectivos propietarios.